## MATH 8090: Nonstationary Time Series Models

Whitney Huang, Clemson University

10/3-10/5/2023

## **Contents**

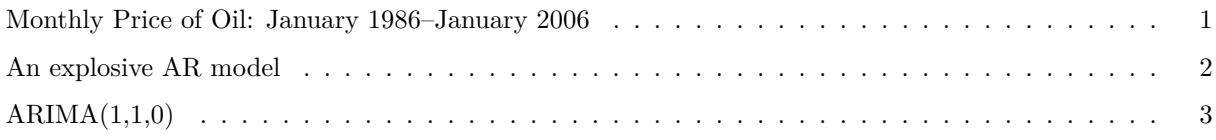

## <span id="page-0-0"></span>**Monthly Price of Oil: January 1986–January 2006**

**library**(TSA) **data**(oil.price) **par**(las = 1, mgp = **c**(2, 1, 0), mar = **c**(3.5, 3.5, 0.8, 0.6)) **plot**(oil.price, ylab = 'Price per Barrel', type = 'l') **points**(oil.price, pch = 16, cex = 0.5) **grid**()

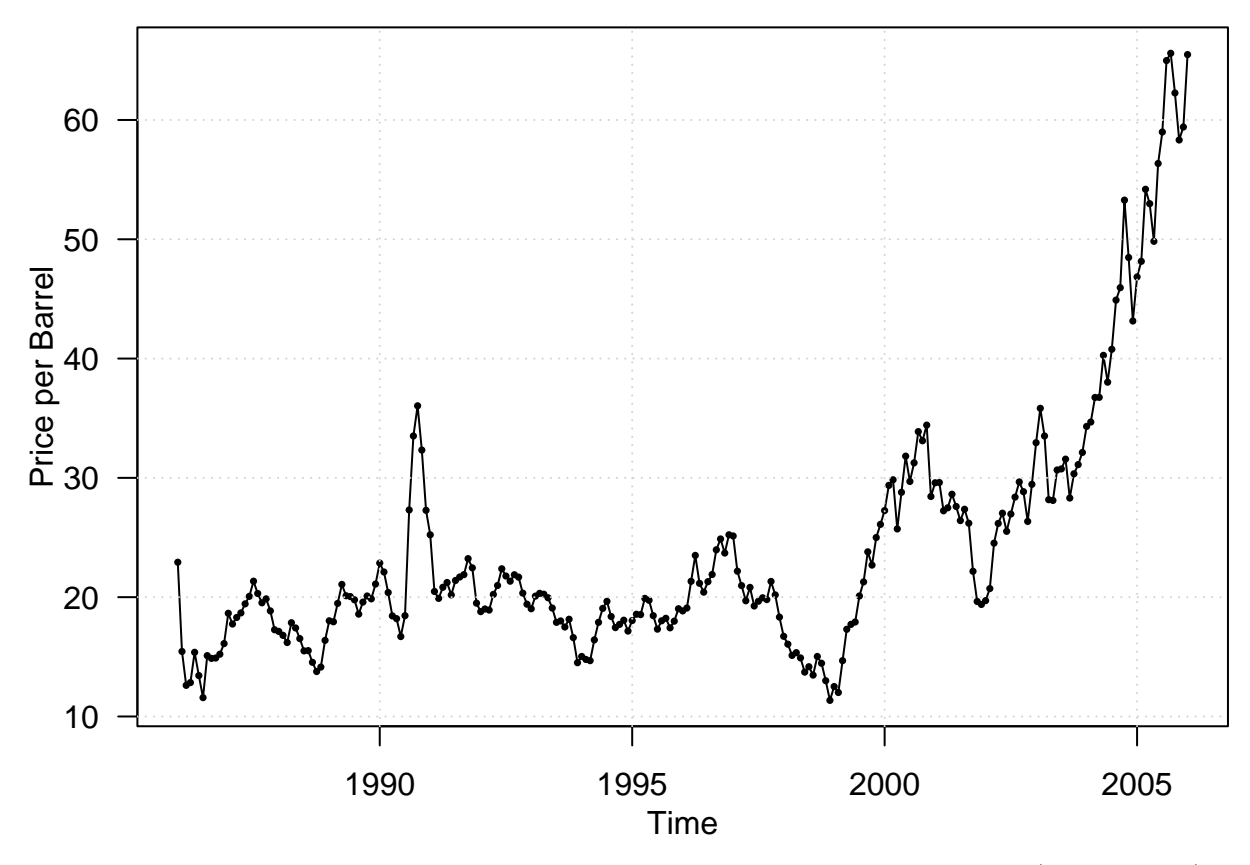

A stationary model does not seem to be reasonable. However, it is also not clear which (deterministic) trend model is appropriate

## <span id="page-1-0"></span>**An explosive AR model**

```
\eta_t = 1.1\eta_{t-1} + Z_tn <- 50; phi <- 1.1
set.seed(128)
z <- rnorm(n)
eta <- c()
eta[1] < -z[1]for (i in 2:n) eta[i] <- phi * eta[i - 1] + z[i]
plot(1:n, eta, las = 1, type = "l")
grid()
```
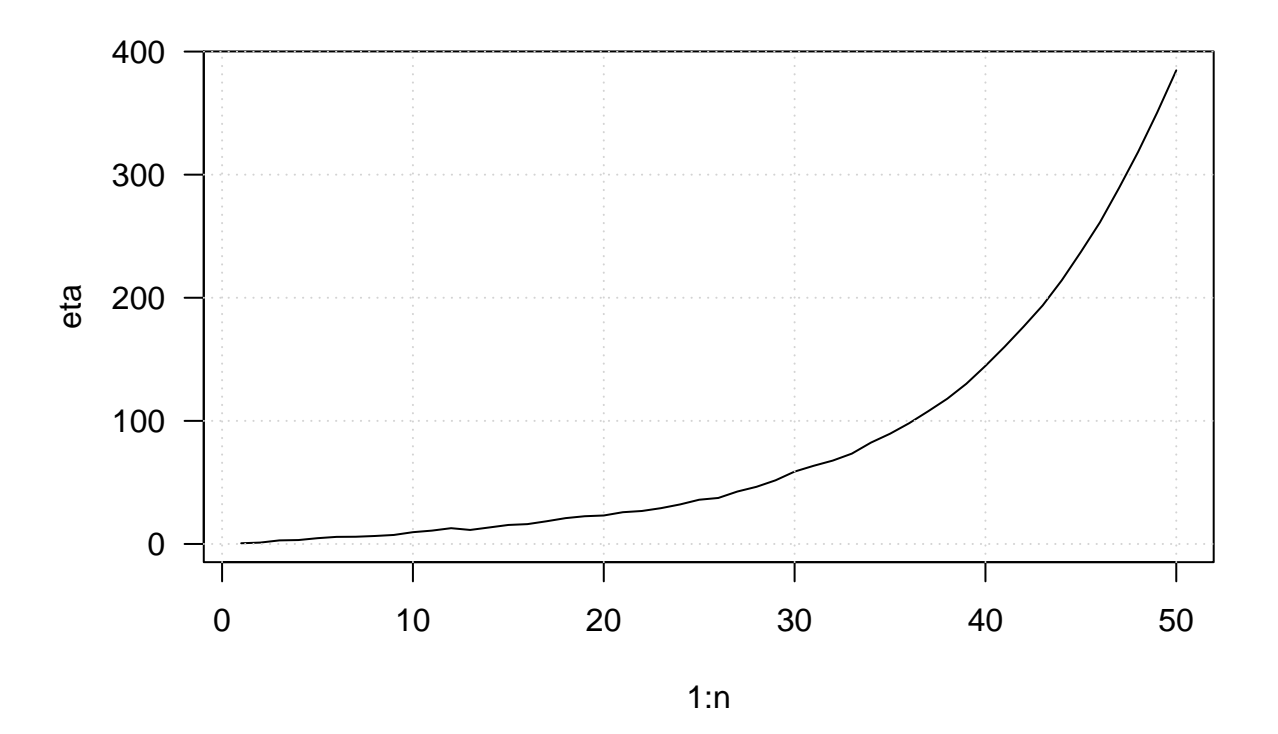

 $act(ta)$ 

Series eta

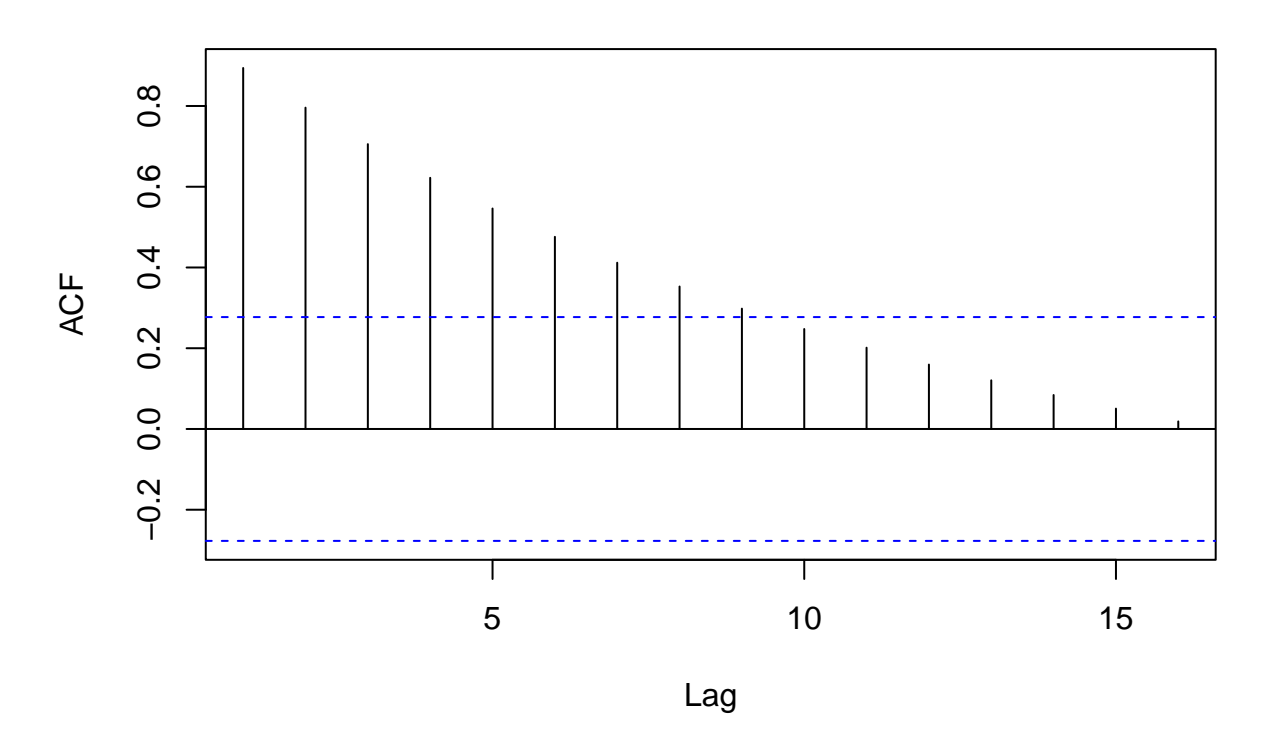

<span id="page-2-0"></span> $ARIMA(1,1,0)$ 

```
\sin <- \arrows \arrows \sin(\text{list}(\text{order} = c(1, 1, 0)), \text{ar} = 0.5), n = 200)sim_diff <- diff(sim)
par(las = 1, mgp = c(2, 1, 0), mar = c(3.5, 3.5, 0.8, 0.6), mfrow = c(3, 2))
plot(1:201, sim, type = "l", ylab = expression(X[t]), xlab = "Time")plot(1:200, sim_diff, type = "l", ylab = expression(Y[t]), xlab = "Time")
acf(sim)
acf(sim_diff)
pacf(sim)
pacf(sim_diff)
```
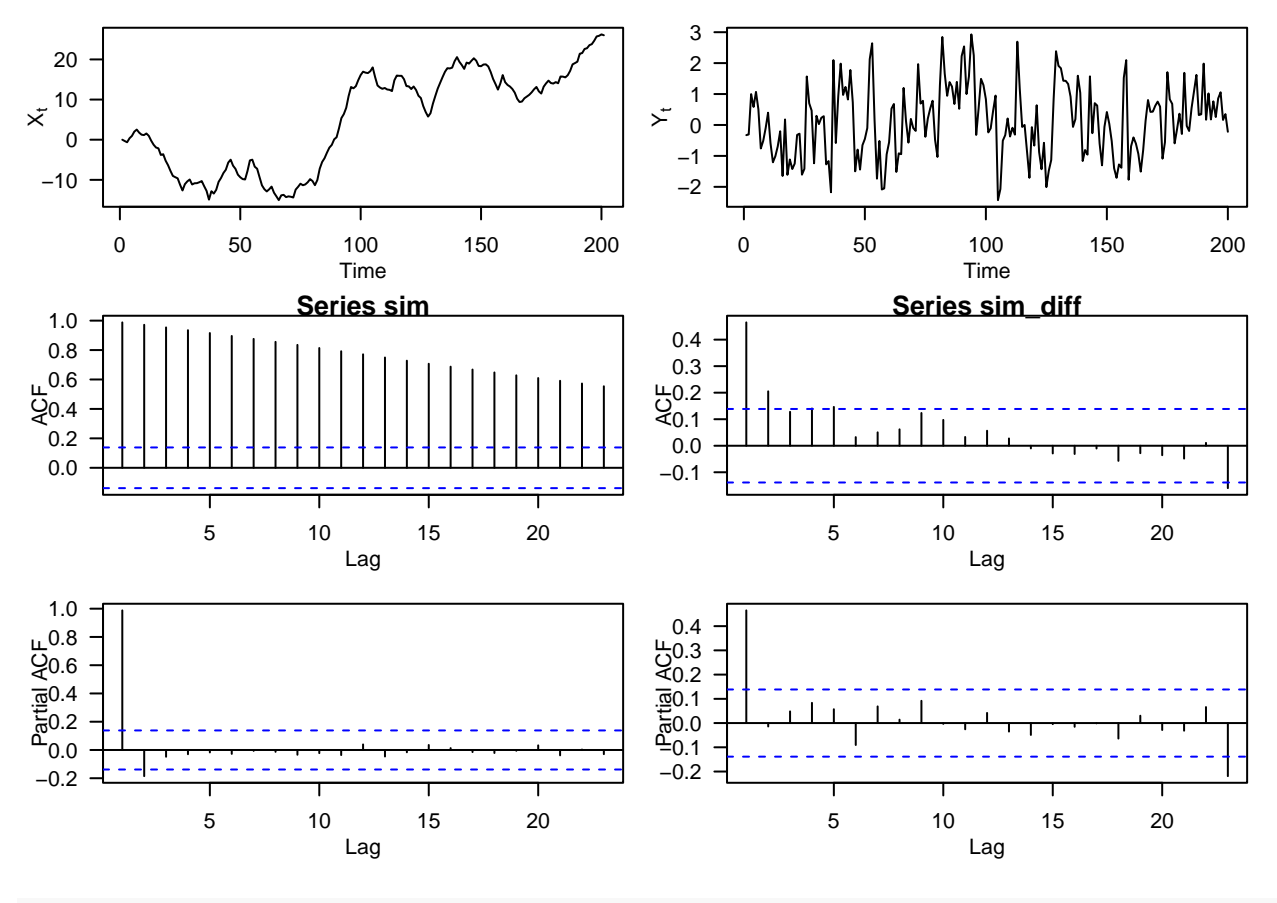

```
library(TSA)
data(electricity)
```

```
par(mgp = c(2, 1, 0), mar = c(3.5, 3.5, 0.8, 0.6), mfrow = c(3, 2))
plot(electricity)
acf(electricity)
plot(log(electricity), ylab = "Log(electricity)")
acf(log(electricity))
plot(diff(log(electricity)),
ylab = expression(paste(nabla, 'Log(electricity)')))
acf(diff(log(electricity)))
```
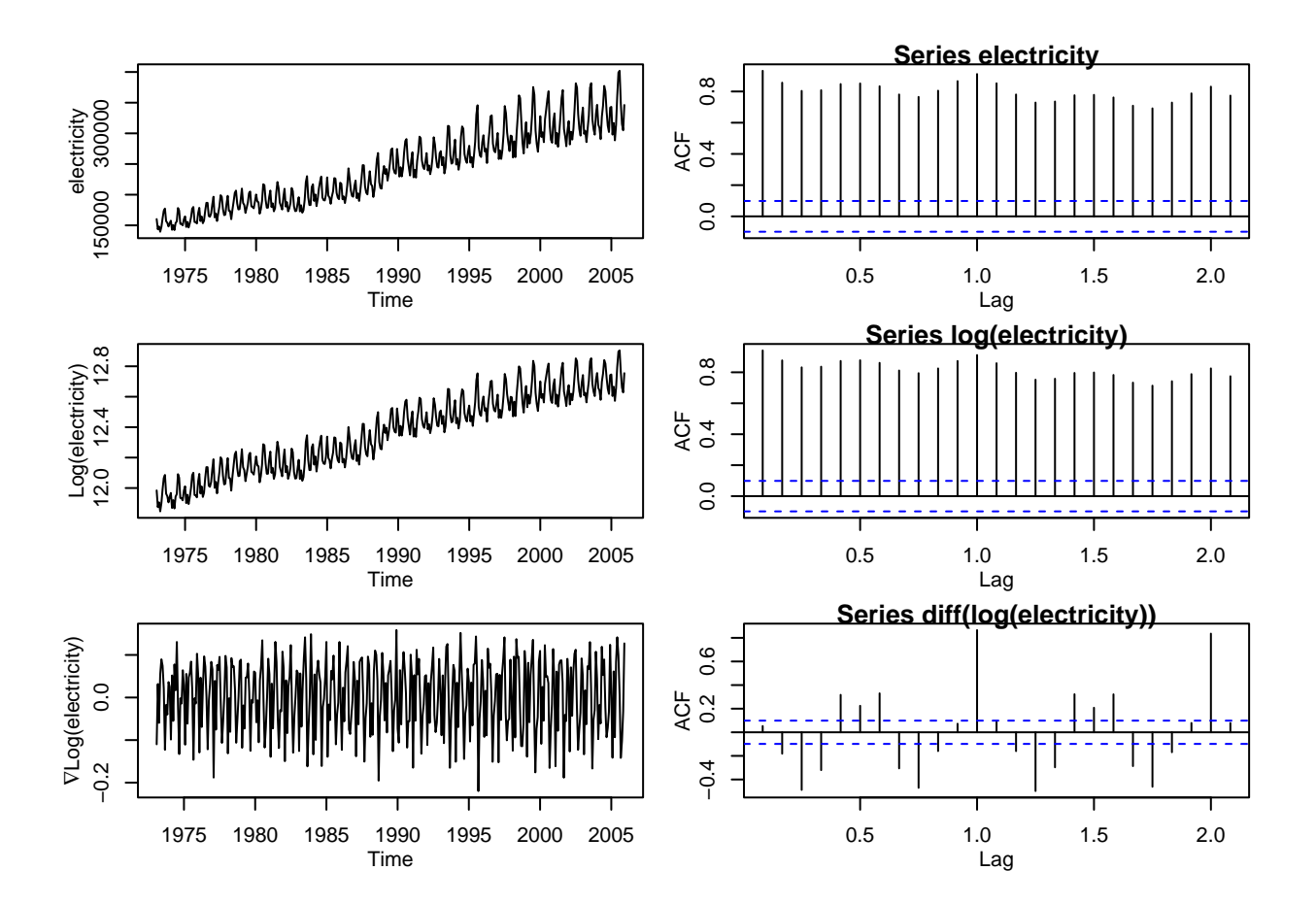